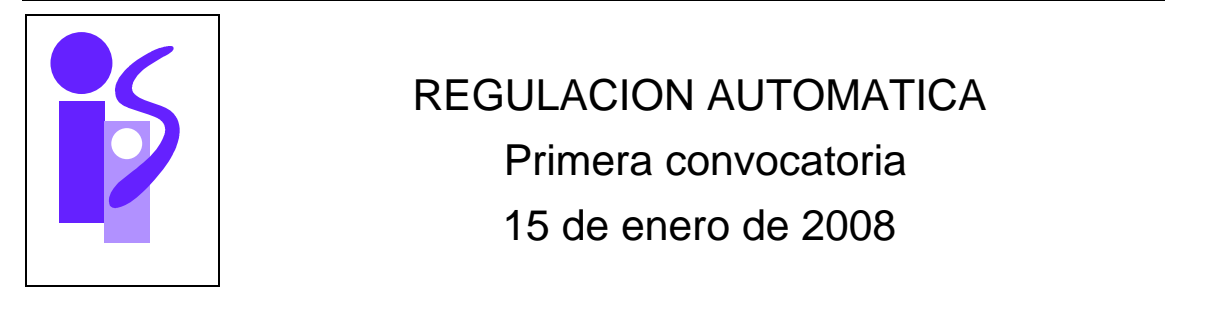

### **Ejercicio 1 3 puntos**

Se desea controlar en posición un puntero láser mediante el siguiente sistema:

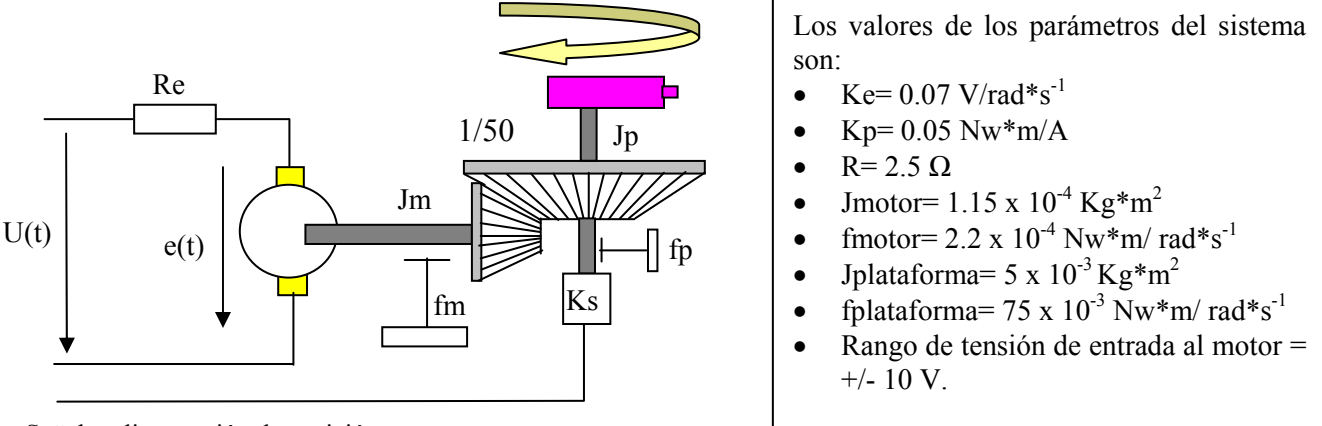

Señal realimentación de posición

Un motor de CC controlado por inducido mueve una plataforma giratoria mediante un piñón, formando con ella un engranaje cuyo factor de reducción (n) es 50. Para realimentar la posición se utiliza un sensor de posición potenciométrico cuya ganancia (Ks) de 1.55 V/radian.

Se pide:

- a) Función de transferencia del sistema indicado en bucle abierto (conjunto motor + plataforma).
- b) Diseñar el regulador más sencillo para que el sistema realimentado presente el siguiente comportamiento: sin sobreoscilación, con un error de posición en régimen permanente nulo y tiempo de respuesta igual o menor a 0.7 segundos.
- c) Para una entrada escalón unidad, se desea saber si la acción inicial del regulador calculado en el punto anterior saturará el sistema, teniendo en cuenta el rango de la tensión de entrada al motor.

## **Ejercicio 2 1.5 puntos**

La respuesta de un sistema a un escalón unidad viene dada por la gráfica mostrada al final de este ejercicio.

Se pide:

- a) Función de transferencia del sistema considerando una ganancia de 0.5.
- b) Si para su control se utiliza un regulador integral con un cero en  $s=-3$  y una constate de integración Ki, indicar los intervalos de Ki que hacen el sistema en bucle cerrado estable, inestable y marginalmente estable.

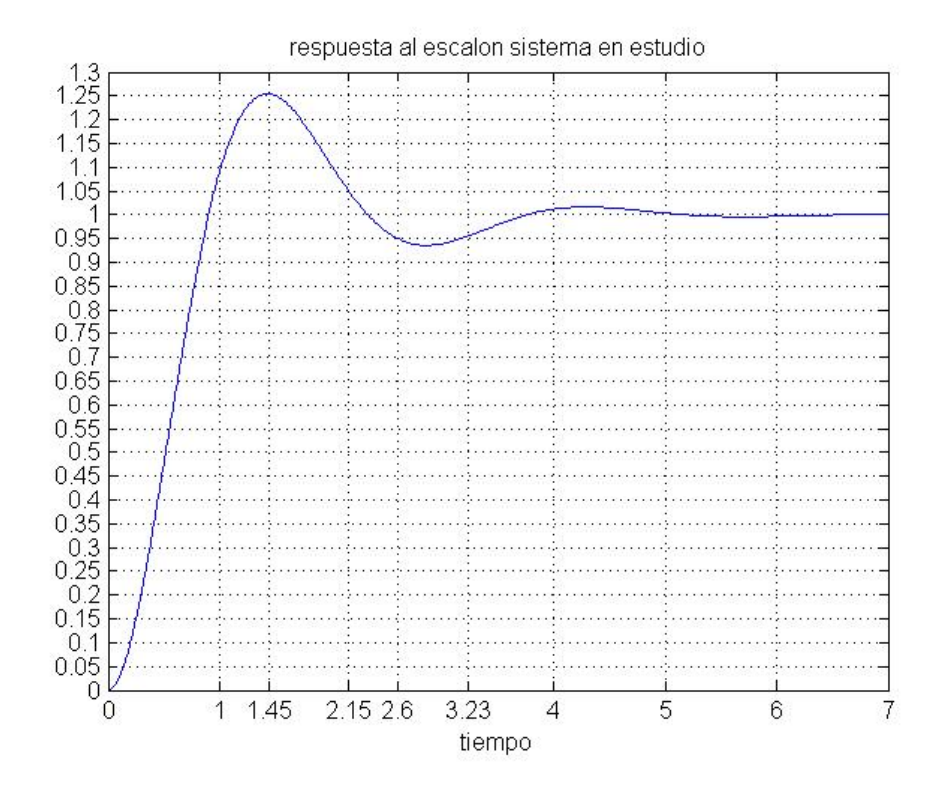

### **Ejercicio 3 3 puntos**

Dado un sistema discreto cuyo diagrama de polos y ceros en el plano Z (las **X** indican los polos y los **O** indican los ceros) es el mostrado en el diagrama siguiente y cuya ganancia estática es de 10:

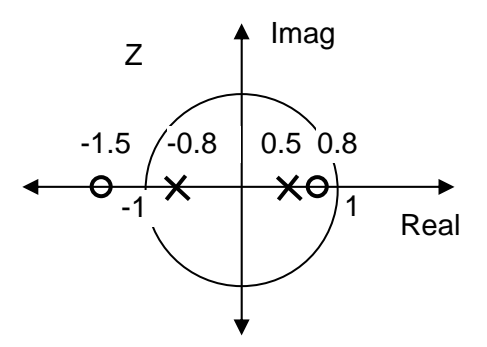

Se pide:

- a) Diseñar el regulador más sencillo mediante el método de imposición de polos, que cumpla con las siguientes especificaciones:
	- $ep = 0$
	- $\bullet$  ev < 1
	- $S.O. = 0\%$ ,
	- $Tr < 1$  sg

(Demuestra que se pueden ajustar todos los parámetros con una única constante).

- b) Desarrollar un programa que utilice el regulador anterior, en el que exista un modo manual y uno automático, con posibilidad de pasar de manual a automático sin golpe.
- c) Calcular la expresión general de la secuencia (en k) de la salida en bucle cerrado, utilizando el regulador anteriormente calculado, ante un escalón unidad.

# **Cuestiones de prácticas 2.5 puntos**

1) El siguiente código en Matlab permite el cálculo de la respuesta al impulso de un sistema de primer orden básico:

 tfinal=input('Tiempo final de simulación'); K=input('Ganancia sistema de primer orden'); T=input('Constante de tiempo'); num= $[K 0]$ ; den= $[T 1]$ ; periodo=tfinal/1000; t=0:periodo:tfinal;  $u = ones(length(t),1);$  s=lsim(num,den,u,t);  $plot(t,s)$ 

Escribir, de forma similar al ejemplo mostrado, el código en Matlab a utilizar para visualizar gráficamente la respuesta al escalón de amplitud 4 y la derivada de esta respuesta amplificada por un factor de 5 de un sistema de segundo orden básico con ganancia estática 3. La ganancia se deberá asignar explícitamente en el mismo código y el resto de parámetros se le pedirán al usuario.

2) Obtener la expresión temporal de la salida de un sistema de segundo orden básico ante una entrada escalón de amplitud 3. Los parámetros del sistema son K=5,  $\omega_n$ =4,  $\xi$ =1. Calcula el valor final de la salida aplicando el teorema del valor inicial y demuestra que coincide con el de la expresión temporal.

3) Se realiza el control clásico del ángulo de un motor de corriente continua mediante un regulador proporcional. Se pretende seguir una referencia escalón de 1 rad. La tensión de salida de la caja de reguladores analógicos utilizada para realizar el control es la siguiente:

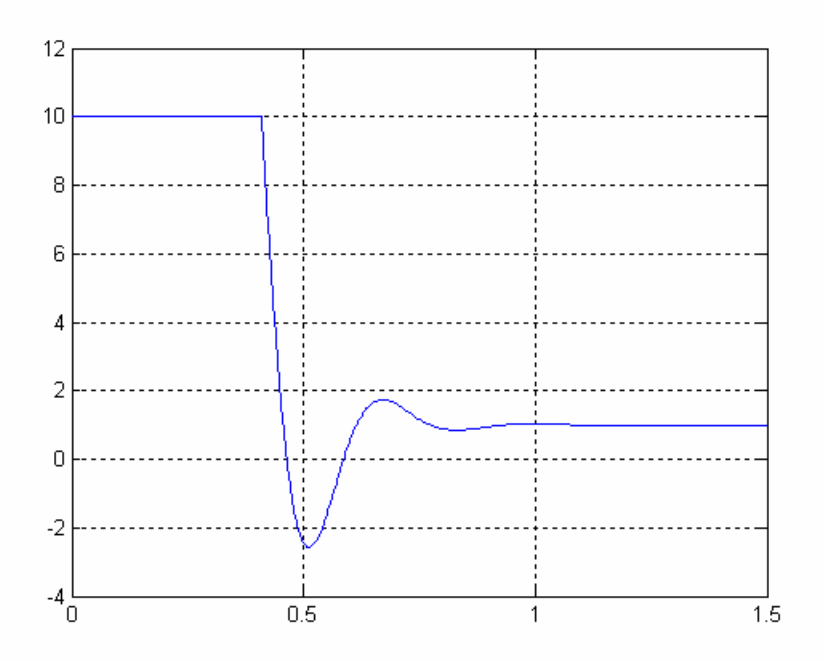

También se dispone de la gráfica correspondiente a la evolución del ángulo a controlar:

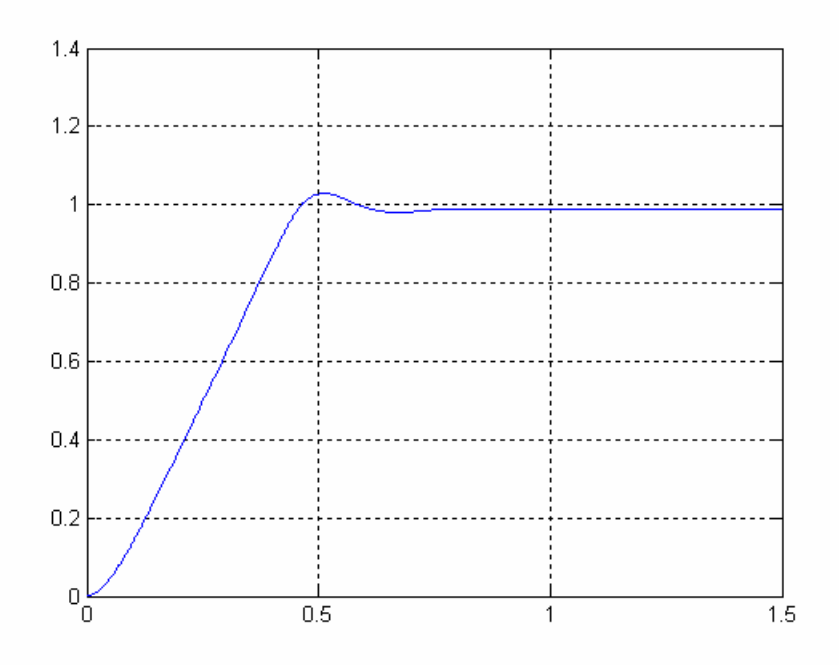

a) ¿Se corresponde el transitorio de esta segunda gráfica con el de la respuesta a una entrada escalón de un sistema de segundo orden subamortiguado? Razona la respuesta. b) Que información cualitativa puedes deducir del régimen permanente de cada una de las dos gráficas.

4) Para realizar el control digital de voltaje de un circuito se dispone de una tarjeta de E/S cuyo rango es de  $\pm$  5 voltios para lectura de tensiones y de 0 a 5 voltios para la escritura. Si el circuito a controlar trabaja en un rango de ± 10 voltios, ¿qué habría que hacer para solucionar la discrepancia de rango con respecto a la tarjeta de E/S?

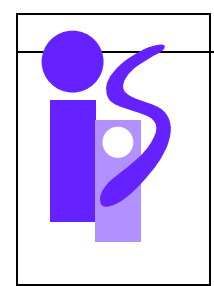

# REGULACION AUTOMATICA Resolución Primera convocatoria 15 de enero de 2008

### **Ejercicio 1 3 puntos**

a) La función d e transferencia del sistema motor-plataforma:  $G(s) = \frac{1}{U(s)}$  $(s) = \frac{\Theta_2(s)}{\Theta_2(s)}$  $U(s)$  $G(s) = \frac{\Theta_2(s)}{s}$ 

La obtenemos a partir del siguiente diagrama de bloques:

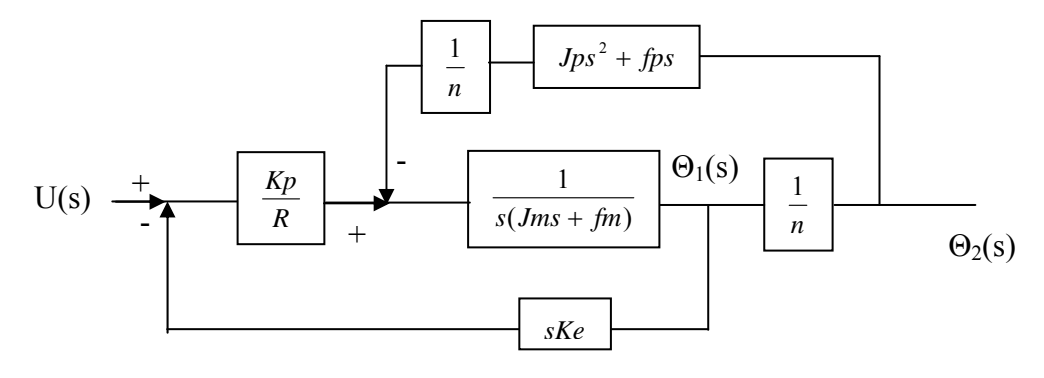

Modificamos el diagrama para que nos queden dos bucles de realimentación:

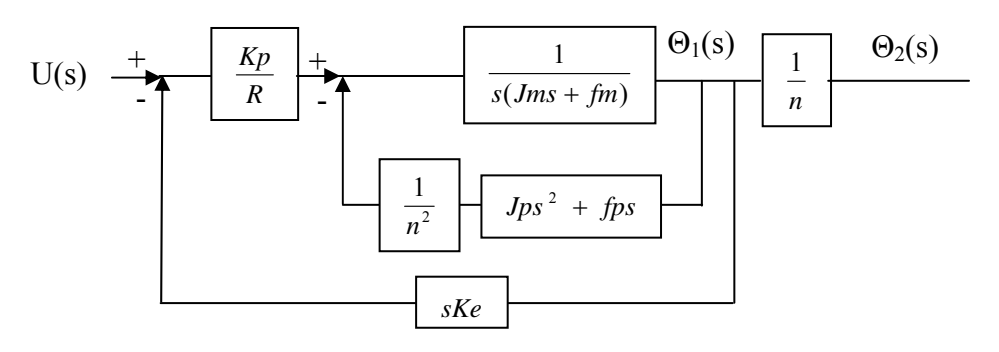

Desarrollando de forma sucesiva las funciones de transferencia de los bucles nos queda:

$$
\frac{\Theta_2(s)}{u(s)} = \frac{1}{n} \cdot \frac{\frac{Kp}{R}}{s((Jm + \frac{Jp}{n^2})s + fm + \frac{fp}{n^2} + \frac{KpKe}{R})}
$$

Sustituyendo valores:

$$
\frac{\Theta_2(s)}{u(s)} = \frac{1}{50} \cdot \frac{0.02}{s(1.17 \cdot 10^{-4} s + 2.5 \cdot 10^{-4} + 0.0014)} = \frac{0.02}{0.00585 s^2 + 0.0825 s}
$$

b) Se cierra el bucle de realimentación con un sensor potenciométrico de constante Ks=1.55 V/rad. Por nuestra parte añadimos una acomodación del mismo valor y una vez simplificado el diagrama nos queda el bucle de realimentación unitaria:

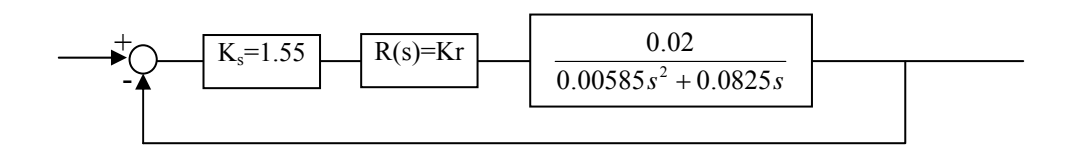

Como la función de transferencia del sistema a controlar ya incluye un integrador, pues es de tipo 1, el regulador más sencillo que podemos probar para cumplir con las especificaciones del ejercicio es el proporcional R(s)=Kr. Por tanto la función de transferencia en bucle cerrado será:

$$
F(s) = \frac{Kr \cdot 1.55 \cdot \frac{0.02}{0.00585s^2 + 0.0825s}}{1 + Kr \cdot 1.55 \cdot \frac{0.02}{0.00585s^2 + 0.0825s}}
$$

$$
F(s) = \frac{Kr \cdot 1.55 \cdot 0.02}{0.00585s^2 + 0.0825s + Kr \cdot 1.55 \cdot 0.02}
$$

$$
F(s) = \frac{Kr \cdot 1.55 \cdot 0.02}{0.00585s^2 + 0.0825s + Kr \cdot 1.55 \cdot 0.02}
$$

$$
F(s) = \frac{5.299Kr}{s^2 + 14.1025s + 5.299Kr}
$$

 $s^2$  + 14.1025s + 5.299Kr

Es un sistema de segundo orden y por tanto para conseguir no tener sobreoscilación y un tiempo de respuesta lo más rápido posibles elegimos un coeficiente de amortiguamiento de ξ=1 (Críticamente amortiguado). Sabemos que:

$$
14.1025 = 2 \omega_n \implies \omega_n = 7.05125
$$

$$
5.299 \text{Kr} = \omega_n^2 \implies \text{Kr} = 9.3829
$$

Veamos si cumple el tiempo de respuesta pedido:

$$
Tr = \frac{4.75}{\omega_n} = 0.67 \text{seg} \le 7 \text{seg}
$$

Por lo tanto el regulador pedido será R(s)= 9.3829

c) El sistema que tenemos es el siguiente

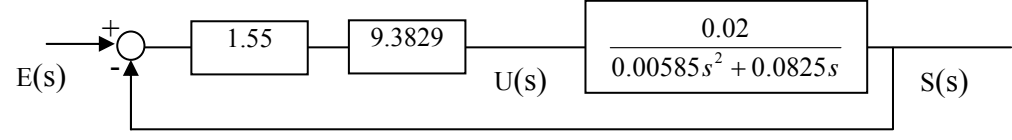

Para calcular la acción del regulador U(s) en el momento inicial utilizaremos el teorema del valor inicial de la siguiente forma:

$$
\frac{U(s)}{E(s)} = \frac{U(s)}{S(s)} \cdot \frac{S(s)}{E(s)} = \frac{F(s)}{G(s)} = \frac{1}{\frac{0.02}{0.00585 s^2 + 0.0825 s}} \frac{49.72}{s^2 + 14.1025 s + 49.72}
$$

Siendo E(s) la entrada, S(s) la salida y G(s) la función de transferencia del sistema (sin tener en cuenta la acomodación Ks).

Ahora, para una entrada  $E(s) = 1/s$  (Escalón unidad) tendremos:

$$
U(t=0) = \lim_{s \to \infty} sK_s E(s) \frac{U(s)}{E(s)} = \lim_{s \to \infty} s \cdot \frac{1}{s} 1.55 \cdot \frac{0.2908s^2 + 4.1019s}{0.02s^2 + 0.28205s + 0.9944} = 22.53
$$

Como es mayor que 10V, el sistema saturará.

### **Ejercicio 2 1.5 puntos**

a) De la gráfica dada sacamos los siguientes valores, para este sistema subamortiguado:

Valor de pico  $= 1.25$ Tiempo de pico  $= 1.45$  s Tiempo de respuesta = 3.23 s

Por lo que la sobreoscilación será igual a

$$
S.O. = \frac{Vpico - Vfinal}{Vfinal} = \frac{1.25 - 1}{1} = 0.25 \Rightarrow \xi = 0.4
$$

El coeficiente de amortiguamiento lo hemos obtenido de la gráfica que establece la relación entre la constante de amortiguamiento y el valor de la sobreoscilación para un sistema subamortiguado.

De la fórmula del tiempo de respuesta tenemos:

$$
Tr = \frac{\pi}{\zeta \omega_n} = \frac{\pi}{0.4 \omega_n} = 3.23 \Rightarrow \omega_n = 2.4316
$$

Por lo tanto sustituyendo los valores para un sistema de segundo orden subamortiguado puro

$$
G(s) = \frac{K\omega_n^2}{s^2 + 2\xi\omega_n s + \omega_n^2} = \frac{0.5 \cdot 5.9125}{s^2 + 1.94528s + 5.9125}
$$

b) Se pone el sistema anterior en cascada con un regulador

$$
R(s) = K \frac{(s+3)}{s}
$$

Por lo tanto la función de transferencia en bucle cerrado será:

$$
F(s) = \frac{R(s)G(s)}{1 + R(s)G(s)} = \frac{2.95625K(s+3)}{s(s^2 + 1.94528s + 5.9125) + 2.95625K(s+3)}
$$

$$
F(s) = \frac{2.95625K(s+3)}{s^3 + 1.94528s^2 + (5.9125 + 2.95625K)s + 8.86875K}
$$

Para ver el efecto de la K sobre la estabilidad del sistema aplicamos el criterio de Routh. Para ello elaboramos la siguiente tabla:

s 3 1 5.9125+2.95625K  $s^2$  1.94528 8.86875K  $s^1$  $\frac{11.5014 + 5.750734K - 8.86875K}{1.94528}$  0  $s^0$ 8.86875K

El criterio de estabilidad establece que en la primera columna no debe haber valores nulos y en toda ella los coeficientes que aparecen deberán ser del mismo signo. Por lo tanto:

8.86875K > 0 implica K > 0 y  $0 \Rightarrow 11.5014 - 3.118016K > 0 \Rightarrow K < 3.68867$ 94528.1  $\frac{11.5014 - 3.118016K}{1.5014 - 3.118016K} > 0 \Rightarrow 11.5014 - 3.118016K > 0 \Rightarrow K <$ 

Entonces:

 $K > 3.6886 \Rightarrow$  *Sistema inestable*  $K = 3.68867 \implies$  *Sistema marginalmente estable*  $0 < K < 3.68867 \Rightarrow$  Sistema estable

### **Ejercicio 3 3 puntos**

a) De acuerdo al diagrama de polos y ceros propuesto y al valor de la ganancia dado, el sistema tendrá la siguiente función de transferencia en z:

 $(z+0.8)(z-0.5)$  $(z) = 10 \frac{(z+1.5)(z-0.8)}{(z-0.8)(z-0.5)}$  $G(z) = 10 \frac{(z+1.5)(z-1.5)}{(z+0.8)(z-1.5)}$ 

Se observa que un cero fuera de la zona de estabilidad de un sistema en el plano Z, es decir fuera del círculo unidad, además tiene parte real negativa.

Para el diseño del regulador lo primero que hacemos es anular los polos y ceros estables:

$$
R(z) = K \frac{(z - 0.5)(z + 0.8)}{(z - 0.8)}
$$

Y dado que las especificaciones del sistema final incluyen que el error de posición en régimen permanente debe ser nulo, añadiremos un integrador:

$$
R(z) = K \frac{(z - 0.5)(z + 0.8)}{(z - 1)(z - 0.8)}
$$

Por tanto:

 $G'(z) = R(z)G(z) = 10K\frac{(z+1.5)}{(z-1)}$  y la función de transferencia en bucle cerrado

será:

$$
F(z) = \frac{R(z)G(z)}{1 + R(z)G(z)} = 10K \frac{(z+1.5)}{(z-1) + 10K(z+1.5)}
$$

$$
F(z) = \frac{10K}{1 + 10K} \cdot \frac{z + 1.5}{z + \frac{15K - 1}{1 + 10K}}
$$

Este sistema es de primer orden, por lo que no habrá sobreoscilaciones, y tiene un polo en:

$$
z_p = -\frac{15K - 1}{1 + 10K}
$$

El tiempo de muestreo T deberá ser por lo menos 10 veces más pequeño que el tiempo de respuesta, por lo que elegimos  $T= 0.1$  sg.

Vamos a calcular los valores que puede tomar la K para que se cumplan las especificaciones indicadas.

Para que se cumpla el tiempo de respuesta requerido el valor de la K será:

$$
tr = 3\tau \le 1 \, sg \implies -\infty \le s \le -3
$$
  
0 ≤ zp ≤ e<sup>st</sup> = e<sup>-0.3</sup>  
0 ≤ - $\frac{15K - 1}{1 + 10K}$  ≤ 0.7408 ⇒ 0.01156 ≤ K ≤ 0.0666

Para que se cumpla que el error de velocidad en régimen permanentes sea menor o igual a 1 , la K deberá valer:

$$
e_v = \frac{T}{Kv} = \frac{0.1}{\lim_{z \to 1} (z - 1)G'(z)} = \frac{0.1}{10K \cdot 2.5} = \frac{0.004}{K} \le 1 \implies K \ge 0.004
$$

Por lo tanto se pueden elegir valores de K que cumplen simultáneamente las anteriores condiciones. Elegimos  $K = 0.06$ 

Por lo que el regulador diseñado tendrá la siguiente expresión:

$$
R(z) = 0.06 \frac{(z - 0.5)(z + 0.8)}{(z - 1)(z - 0.8)}
$$

b) Vamos a desarrollar el regulador para obtener el valor de la acción en función del error y de las muestras anteriores de la propia acción:

$$
R(z) = \frac{U(z)}{\varepsilon(z)} = 0.06 \frac{(1 - 0.5z^{-1})(1 + 0.8z^{-1})}{(1 - z^{-1})(1 - 0.8z^{-1})}
$$
  
U(z)(1 - z<sup>-1</sup>)(1 - 0.8z<sup>-1</sup>) = \varepsilon(z)0.06(1 - 0.5z<sup>-1</sup>)(1 + 0.8z<sup>-1</sup>)  
U(z)(1 - 1.8z<sup>-1</sup> + 0.8z<sup>-2</sup>) = \varepsilon(z)0.06(1 - 1.3z<sup>-1</sup> - 0.4z<sup>-1</sup>)

Hallando la transformada Z inversa de cada uno de los términos tendremos:  $U[k]-1.8U[k-1]+0.8U[k-2]=0.06\,\varepsilon[k]-0.078\,\varepsilon[k-1]-0.024\,\varepsilon[k-2]$ 

y dejando en un lado la acción en el momento K:  

$$
U[k] = 0.06 \varepsilon[k] - 0.078 \varepsilon[k-1] - 0.024 \varepsilon[k-2] + 1.8U[k-1] - 0.8U[k-2]
$$

Por lo que la sentencia para el programa será:

Accion=  $0.06*$ error -  $0.078*$ error ant -  $0.024*$ error ant ant + 1.8\*Accion ant -0.8\* Accion ant ant;

Siendo error ant, la muestra del error calculada en la iteración anterior a la actual, Accion ant, la muestra de la acción calculada en la iteración anterior, y Accion ant ant, la calculada en la iteración anterior a la anterior al momento actual.

El programa en la parte correspondiente al paso de manual a automático sin golpe será:

```
 Referencia:=leer_referencia; 
salida:=leer_salida;
 error:=salida-referencia; 
Si manual 
       Accion:= leer acción manual;
       Accion ant:=(Accion-0.06*error)/1.8;
       Accion ant ant:=0;
       error ant:=0;
si no 
       Accion= 0.06* error - 0.078* error ant - 0.024* error ant ant + 1.8*Accion ant -
       0.8* Accion ant ant;
       Accion ant ant:=Accion ant;
       Accion ant:=Accion;
       error ant:=error;
Fin si_manual 
Sacar(Accion);
```
c) La salida para un escalón unidad, para el sistema con el regulador diseñado en el apartado anterior, será la siguiente:

$$
S(z) = E(z) \cdot F(z) = \frac{z}{z - 1} \cdot 0.375 \cdot \frac{z + 1.5}{z - 0.0625}
$$

$$
\frac{S(z)}{z} = \frac{0.375}{z - 1} \cdot \frac{z + 1.5}{z - 0.0625} = 0.375 \cdot \left(\frac{A}{z - 1} + \frac{B}{z - 0.0625}\right)
$$

Calculando los valores de A y B:

$$
A = \frac{z + 1.5}{z - 0.0625}\Big|_{z=1} = 2.666
$$

$$
B = \frac{z + 1.5}{z - 1}\Big|_{z = 0.0625} = -1.666
$$

$$
S(z) = \frac{0.9975z}{z - 1} - \frac{0.6245z}{z - 0.0625}
$$

Calculando la transformada inversa de Z, tendremos:

$$
s(k) = 0.9955 - 0.6245 \cdot (0.0625)^{k} = 1 - (0.0625)^{k}
$$

### **Prácticas 2.5 puntos**

1) Un posible código sería el siguiente:

```
 tfinal=input('Tiempo final de simulación: '); 
K=3 wn=input('Frecuencia natural: '); 
 xi=input('Coeficiente de amortiguamiento: '); 
num_esc=4*K*wn^2;
den esc=[1 2*xi*wn wn^2];
num_der=5*[4*K*wn^2 0];
den der=[1 2*xi*wn wn^2]; periodo=tfinal/1000; 
 t=0:periodo:tfinal; 
u=ones(length(t),1);s esc=lsim(num~esc,den~esc,u,t);plot(t, s, esc) pause 
s der=lsim(num der,den der,u,t);
 plot(t,s_der)
```
2) La expresión de la salida en el dominio de Laplace es:

$$
S(s) = \frac{3}{s} \cdot \frac{5 \cdot 4^2}{(s+4)^2} = \frac{240}{s(s+4)^2}
$$

La salida se puede descomponer como suma de fracciones: 1 fracción debida al polo simple en *s*=0 y 2 debidas al polo de multiplicidad 2 en *s*=-4. Estos sumandos, así como la fracción resultante de la suma de ellos, se muestran a continuación:

$$
S(s) = \frac{A}{s} + \frac{B}{(s+4)^2} + \frac{C}{s+4} = \frac{(A+C)s^2 + (8A+B+4C)s + 16A}{s(s+4)^2}
$$

Igualando las dos expresiones de la salida se obtiene un sistema de ecuaciones que nos permite hallar los valores de *A*, *B* y *C*:

$$
\begin{array}{c}\n16A = 240 \\
8A + B + 4C = 0 \\
A + C = 0\n\end{array} \Rightarrow A = 15, \quad B = -60, \quad C = -15
$$

Finalmente *S*(*t*) se hallará acudiendo a la tabla de antitransformadas:

$$
S(t) = L^{-1} \left( \frac{15}{s} \right) + L^{-1} \left( \frac{-60}{\left( s + 4 \right)^2} \right) + L^{-1} \left( \frac{-15}{s + 4} \right) = 15 - 60te^{-4t} - 15e^{-4t}
$$

El valor final de la salida se obtiene de esta expresión haciendo el límite cuando el tiempo tiende a infinito:

$$
\lim_{t \to \infty} S(t) = \lim_{t \to \infty} 15 - 60te^{-4t} - 15e^{-4t} = 15
$$

También se puede obtener aplicando el teorema del valor final a *S*(*s*):

$$
\lim_{t \to \infty} S(t) = \lim_{s \to 0} s \cdot S(s) = \lim_{s \to 0} s \cdot \frac{240}{s(s+4)^2} = 15
$$

Como es lógico ha coincidido con el valor anteriormente calculado.

3)

a) ¿Se corresponde el transitorio de esta segunda gráfica con el de la respuesta a una entrada escalón de un sistema de segundo orden subamortiguado? Razona la respuesta.

No se corresponde debido a que presenta una rampa de pendiente constante. Esta pendiente es debida al escalón de acción de 10 voltios observado en la primera gráfica y producido por la saturación de la salida de la caja de reguladores analógicos. La respuesta inicial observada en la gráfica segunda se obtendría mediante el siguiente diagrama de bloques:

$$
U(s) = \frac{10}{s}
$$
  $\frac{K_m}{\tau_m s + 1}$   $\omega(s)$   $\frac{1}{s}$   $\theta(s)$ 

donde la velocidad angular en régimen permanente, al ser la respuesta a un sistema de primer orden básico, tomaría un valor constante igual 10*Km* que al ser integrado da lugar a la recta de pendiente 10*Km* observada en la segunda gráfica.

b) Que información cualitativa puedes deducir del régimen permanente de cada una de las dos gráficas.

En el régimen permanente correspondiente al ángulo se observa que existe un error de posición distinto de cero, únicamente explicable si existe una perturbación de par que se oponga al par proporcionado por el motor, por ejemplo el par resistente *Mr* producido por la fricción seca que se muestra en el siguiente diagrama de bloques:

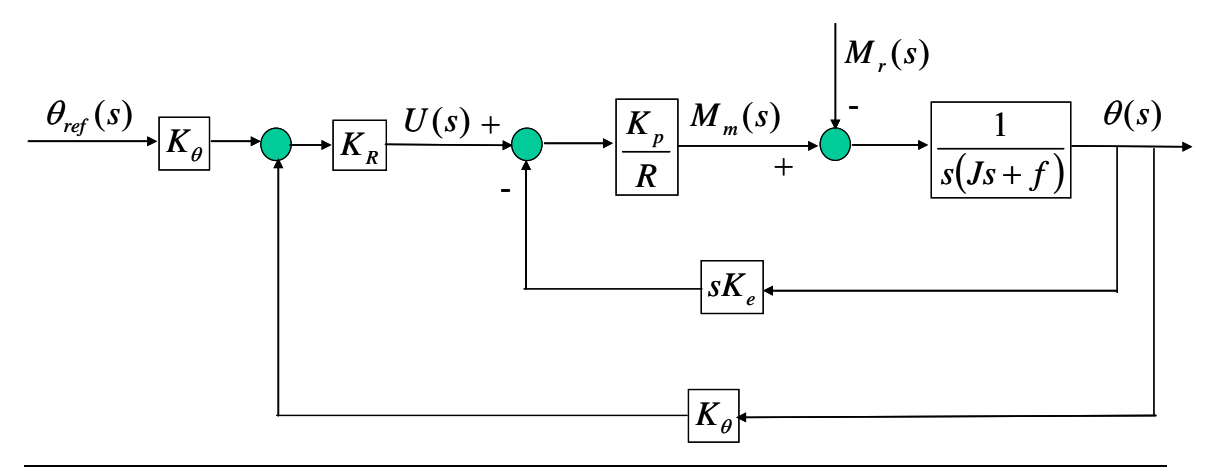

EXAMEN DE REGULACIÓN AUTOMÁTICA

Este par deberá ser opuesto pero del mismo valor al par motor *Mm* producido al alimentar el inducido del motor con la tensión de régimen permanente observada en la primera gráfica y debida al error. Es por esto que, al ser *Mm*(*t*)-*Mr*(*t*)=0, el ángulo en régimen permanente permanece invariable, manteniéndose el error de posición a pesar de ser detectado por el sistema.

4) Para solucionar la discrepancia una posible opción sería realizar una adaptación de valores utilizando tanto hardware como software:

La acción digital calculada mediante software en el rango de  $\pm 10$  voltios se transformaría, también por software y utilizando una transformación lineal, en una señal en el rango de salida permitido de la tarjeta (de 0 a 5 voltios). La salida de la tarjeta se pasaría a través de una etapa de adaptación hardware en la que se desharía el cambio hecho por software, pasando de nuevo la señal al rango de  $\pm 10$  voltios. Esta señal final sería el voltaje utilizado para controlar el circuito.

Por otro lado, el voltaje de salida del circuito, en el rango de  $\pm 10$  voltios, se transformaría, mediante una transformación lineal proporcionada por una etapa de adaptación hardware, en un señal comprendida en el rango de ± 5 voltios, apta para ser leída por la tarjeta. Posteriormente, mediante software, se desharía este cambio, recuperándose el valor original de la salida en el rango de  $\pm 10$  voltios.